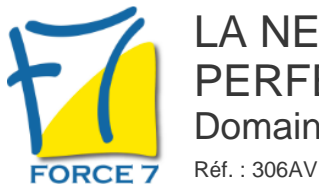

# LA NEGOCIATION COMMERCIALE - PERFECTIONNEMENT COMMERCIAL Domaine : Achats / Ventes

#### OBJECTIFS DE LA FORMATION

- Faire un point sur vos pratiques

- Etre capable de négocier en situation complexe liée au relationnel ou à la complexité de l'organisation de vos interlocuteurs

#### PRÉ-REQUIS

Expérience de poste de commercial, de vente, d'assistante commerciale

MOYENS PÉDAGOGIQUES ET MODALITÉS D'ÉVALUATION

**Moyens pédagogiques :** Alternance entre théorie et exercices pratiques. Un support de cours adapté remis à chaque participant. Salle de cours équipée / connexion internet / matériels de projection / Tableaux / Paper Board.

**Modalités d'évaluation :** Evaluation au fur et à mesure des exercices pratiques / Questionnaire de satisfaction / Attestation de stage / Evaluation sommative par le formateur sur 5 questions.

**Formation en présentiel :** A l'aide de l'application EDUSIGN, les stagiaires ont un accès afin d'émarger pendant la formation et de répondre à une opinion qualité lors de la fin de la formation.

**Formation en distanciel :** A l'aide d'un logiciel, les stagiaires interagissent entre eux et avec le formateur / Accès à l'environnement d'apprentissage (supports,...)et aux preuves de suivi (émargements, évaluation,opinion qualité...) via la plateforme Edusign / Convocation avec lien de connexion.

CONTENU ET MÉTHODES MOBILISÉES

Un ou plusieurs tests de personnalité sont transmis en amont de la formation via un lien internet.

### **POINTS SUR VOS PRATIQUES ?**

### **QUELLES TECHNIQUES DE NEGOCIATION UTILISEZ-VOUS ?**

### **RAPPEL SUR LES PHASES ESSENTIELLES DES TECHNIQUES DE VENTE**

- La prise de contact
- Découverte
- Argumentation
- Traitement des objections
- Présentation du prix
- Conclusion et suivis

### **COMMENT FAIRE FACE A DES ACHETEURS DIFFICILES**

- La prise de conscience des techniques de pression des acheteurs, pour les déjouer
- Les principaux pièges des acheteurs pour mieux les anticiper
- Les 5 techniques couramment utilisées par les acheteurs : menaces, dévalorisation, diktat, conflit, déstabilisation

# PUBLIC CONCERNÉ

Tout public. Programme Formalia.

# DURÉE ET DATES

**-Durée :**  2 jours soit 14 heures

#### **-Délai d'accès :**

Réponse par mail dans les 72h. En inter : inscription à la prochaine session suivant le nombre de places disponibles. En intra et en individuel : en fonction du planning déterminé par le client.

**-Dates des inter-entreprises :**  Nous contacter **.En Intra ou Individuel :** Nous contacter

### FORMULES ET TARIFS

**En inter-entreprises :**  559€ HT / Jour / personne

**En intra-entreprises :**  1109€ HT / Jour / groupe Groupe de 2 à 4 pers.

1409€ HT / Jour / groupe Groupe de 5 à 10 pers.

**En cours particulier :**  Nous consulter

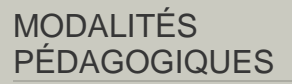

Présentiel, Distanciel.

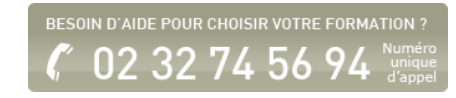

### **DES OUTILS POUR TENIR LE CAP LORS DU JEU DE CONCESSIONS / CONTREPARTIE**

- L'échiquier des concessions/contreparties\*
- Les cartes de la négociation pour estimer le poids de ses concessions et les jouer au bon moment
- Les techniques pour reculer à petit pas

### **SES VALEURS POUR DONNER DU POIDS**

- Le recensement de ses valeurs et des valeurs de son entreprise
- Le mécanisme émotionnel engendré par ses valeurs heurtées

### **DES TECHNIQUES SIMPLES ET OPERATIONNELLES POUR GERER SES EMOTIONS ET SON STRESS EN SITUATION DIFFICILE**

- La fonction utile des émotions
- **L'acceptation et la verbalisation**
- La détente et la respiration

### **LA SPECIFICITE DES ENTREPRISE A ORGANISATION COMPLEXE**

### **LA NEGOCIATION "GRANDS COMPTES"**

### **COMMENT ABORDER LES ENTREPRISES IMPORTANTES ?**

Fiche mise à jour le 23/08/2024

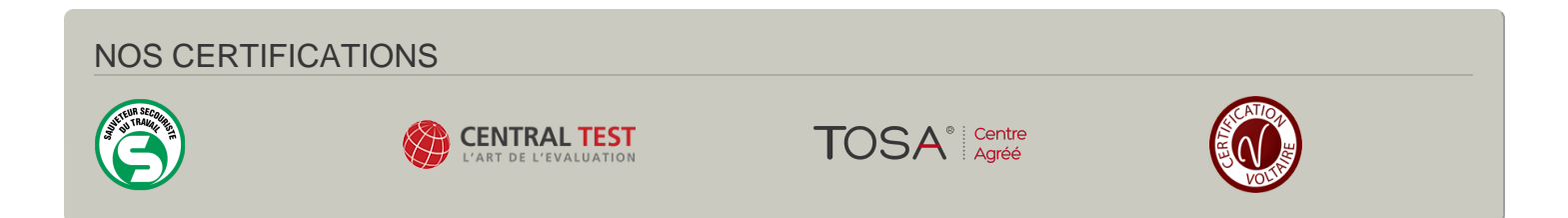